# **AutoCAD Crack**

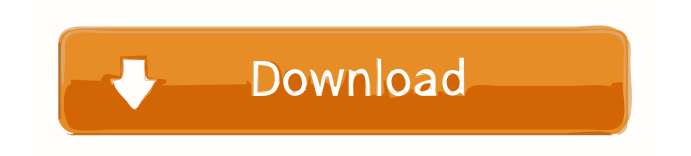

### **AutoCAD Crack+ Free Download**

by Donald Revell I know I am not the first person who has lamented the seemingly relentless creep of the Internet into our lives, our work, and our entertainment. And it is no fun complaining to people about the lack of a generation or two from now, when everything we need will be available instantly and easily, via the Net. But just as with the Internet itself, the gains in efficiency from this revolution must be balanced against a loss of control over data and information. And just as with the Internet, I fear that any control we can muster will be taken away from us, or in this case, from us — employees. AutoCAD Free Download is one of many types of software designed for use in the architecture, engineering, and construction (AEC) industries. (Whether they are called CAD, Computer-Aided Design or Drafting programs, or something else, the basic purpose of each is to allow a human operator to design parts or assemblies in two- or three-dimensional space.) AutoCAD, and similar software products, will soon be the primary tool that designers use to draw the architecture, landscape, and building plans that the building trades use to construct buildings and their components. [caption id="attachment\_23427" align="alignleft" width="338" caption=" AutoCAD 2010 displays the drawing, in the center, as a cross-section of a large circle. "][/caption] When the drawings, plans, and documents of architects and engineers are digitized (encoded into computerreadable files, or digital drawings), they are more easily transferred between the various people who need to read and make decisions about them. And the digitization process itself can be automated, with new tools that create the digital drawings from the original hardcopy files. In general, this means that you do not have to type all the commands for the program to understand the drawing. You simply type the few commands to get the drawing onto the computer screen, and the software automatically does the rest. Take for instance, the commands to make a cross-section of a circle (shown in the above drawing). You would probably start by creating a circle. Then you would draw a line that connects the center of the circle to one of the circle's "ends." Then you would go to the software's cross-section command, using the cursor on the control panel to highlight the line in the circle, and then type a few keystrokes. The software creates

#### **AutoCAD Crack + Activation Code Download PC/Windows**

Basic drawing commands and functions can be performed through the command line interface. A list of command line tools can be accessed from the AutoCAD Cracked 2022 Latest Version toolbars on the screen. CAD App AutoCAD 2007 introduced a new version of the AutoCAD App, which is optimized for the Windows Vista environment. It can be found in the AutoCAD menu option File->AutoCAD->App. On Windows 7, the "Acad.exe" file can be found in "Program Files\Autodesk\AutoCAD 2007". The app is a small executable that runs the AutoCAD program on Windows Vista or Windows 7. It is one of the most important components of the Autodesk suite. The App has the following advantages: Cloud integration: Cloud integration is very powerful for the Autodesk suite. All the related services are integrated into the App. App support: The App is the only AutoCAD component that has its own repository of various functions. This makes it easy to search and locate the required functions. Unified workspace: The App works well in both Mac and Windows environments. The Mac users have the ability to use their mouse as well as keyboard to navigate between all the features of the App. The Windows users can use either the mouse or keyboard to navigate. App accessibility: Autodesk Labs has worked on making the App accessible. Many tools have been added to the App to make it easier to find a particular function. eNable: The App enables developers to build apps using one of the numerous APIs provided by Autodesk. It is one of the few applications that uses the App repository. Firmware update: The App stores up to date version of the firmware to the computer to make sure the entire workstation is up to date. Autodesk App The Autodesk App was introduced on Autodesk Exchange Apps on May 17, 2009. It contains some of the most common functions in a cross-platform environment for Windows, Mac OS X, and Linux systems. The App can be accessed from the "Help->Autodesk Apps" menu in the Autodesk menu. The App is listed under the "AutoCAD and Animate" category. CAD App for AutoCAD LT The CAD App for AutoCAD LT (formerly known as the AutoCAD LT App) is an Autodesk Exchange App for AutoCAD LT 5b5f913d15

## **AutoCAD [2022]**

Install all the additional plug-ins and libraries required for the client. Open an Internet browser and go to Autodesk Autocad website and download the client as an archive. Unzip the archive and locate the client inside the extracted folder. Run the executable client and follow the instructions. Go to Help-> About Autodesk Autocad and you will be asked to install the missing components. For this example, the installation is skipped. Go to Help-> Options->General and choose the type of window you want to create. In this example we chose a 3D window. Enter a name for the window. Now we choose the data type. For this example, we chose a vertex model. Press the OK button to continue. You will see a 3D window similar to the image below: Press the Menu key and choose File->Save As. Save the file as a.svg file. Close the window. Open an Internet browser and go to The SVG Forum. The thread title should be "How to create a window using SVG in Autodesk Autocad." Press the Search button and search for this thread. The first result is the thread title. Press the View Post button to go to the post containing the answer. In the post you can find the download link for the.svg file. Open an Internet browser and go to the Autodesk Autocad website. Select Help-> About Autodesk Autocad to open the About dialog box. Click the Options tab to go to the Options dialog box. In the Options dialog box you will find the General tab. Change the Animation Duration to a value that suits you. Close the Options dialog box. Now go back to the Autocad application. In the file Manager, open the folder where you saved the file. Double-click the.svg file. This will open the window. Close the window. Save the file. Exit Autocad. Delete the.svg file. You can now close Autocad. The

#### **What's New In?**

A new "Markup Assist" feature guides you through incorporating hand-drawn notes into your drawings. Incorporate customer feedback into drawings, in place of traditional paper notes, using an intuitive, touch-based tool. (video: 1:18 min.) Now, you can send direct feedback to your drawing, creating a personal connection to your design process. To enable this, select Draw | Markup | Send Feedback in the Print & Comment ribbon. Using the "Send feedback to your drawing" function, you can instantly send feedback directly to your drawing, with just a few clicks. (video: 0:43 min.) Export to PDF: Send drawings to clients and team members for online review, or deliver PDFs to the right people by routing drawings directly to their email inbox. You can even share drawings with a second person by linking a drawing from the New Drawing dialog to a PDF. Export to PDF in the PDF Options dialog. If you're exporting to a PDF, you can choose to attach comments, labels, and renderings when exporting. Select the "Export with" option, and choose to either "Create a new PDF" or "Attach comments, labels, and renderings." Import from PDF: Import an existing PDF to a drawing, where you can "Find in file" and "Find in folder." You can even drag PDFs directly into the drawing canvas, just like other drawing elements. Import from PDF in the New Drawing dialog. Select the "Import from" option, and choose whether to "Open in current drawing" or "Import new." You can also drag PDFs directly into your drawing. Share your designs online: Access the Share Your Design Online option in the Print & Comment ribbon. The "Share your design online" feature allows you to show your clients or team members a visualized version of your design, as they might see it in a presentation. Use the Share Your Design Online feature, available in the Print & Comment ribbon, to show your clients a visualized version of your design, as they might see it in a presentation. When sharing a drawing online, you can share a specific view, or you can choose to "Save as separate file" or "View in web browser." You

## **System Requirements For AutoCAD:**

Supported OS: Windows 7, Windows 8 and Windows 10 Processor: 1.0 GHz AMD or Intel processor Memory: 1 GB Graphics: Intel HD 4000 / AMD HD 4000 or equivalent Hard disk: 16 GB available space Connectivity: Direct X 9.0c compatible Sound Card: DirectX 9.0c compatible sound card with DSP support Display: 1280 x 800 screen resolution A bit of a gaming PC to be sure. It runs the game with no problem,

Related links:

<https://invertebase.org/portal/checklists/checklist.php?clid=7801> <https://bluesteel.ie/wp-content/uploads/2022/06/marvver.pdf> <https://kirschenland.de/wp-content/uploads/2022/06/AutoCAD-5.pdf> [https://telebook.app/upload/files/2022/06/jG48xOm8OHTtlcr4ran4\\_07\\_07e8afa6e344b1910674bbadcd62ef7a\\_file.pdf](https://telebook.app/upload/files/2022/06/jG48xOm8OHTtlcr4ran4_07_07e8afa6e344b1910674bbadcd62ef7a_file.pdf) <https://nuvocasa.com/wp-content/uploads/2022/06/AutoCAD-6.pdf> <https://secret-brushlands-97790.herokuapp.com/jailfaus.pdf> <http://www.male-blog.com/wp-content/uploads/2022/06/AutoCAD12.pdf> <https://www.iplhindinews.com/autocad-2020-23-1-crack-with-serial-key-mac-win-latest-2022/> <https://gf-tunenoe.dk/wp-content/uploads/2022/06/whawoma.pdf> [https://www.petscool.ru/upload/files/2022/06/pGIxogmDToC7NZUiUuET\\_07\\_b8aac301b723099ea5a4a16add01919e\\_file.p](https://www.petscool.ru/upload/files/2022/06/pGIxogmDToC7NZUiUuET_07_b8aac301b723099ea5a4a16add01919e_file.pdf) [df](https://www.petscool.ru/upload/files/2022/06/pGIxogmDToC7NZUiUuET_07_b8aac301b723099ea5a4a16add01919e_file.pdf) <http://www.wellbeingactivity.com/2022/06/07/autocad-20-1-keygen-full-version-free/> <http://iptvpascher.com/?p=2900> <http://numb-z.com/?p=4029> <https://www.spinergo.com/wp-content/uploads/2022/06/godjamm.pdf> <http://noticatracho.com/?p=18310> <http://tutorialspointexamples.com/autocad-2023-24-2-crack-free-registration-code-download-x64> <https://www.onk-group.com/autocad-crack-download-pc-windows/> <https://tourismcenter.ge/wp-content/uploads/2022/06/rawjav.pdf>

<https://www.viizair.com/autocad-24-0-crack-activation-code-with-keygen-3264bit/>

<https://cb4.travel/wp-content/uploads/2022/06/poroxle.pdf>